Автономная некоммерческая организация дополнительного профессионального образования

#### «ГУМАНИТАРНАЯ АКАДЕМИЯ»

СОГЛАСОВАНО Протокол заседания педагогического совета от 11.01.2021 № 4

УТВЕРЖДЕНО приказом директора от 11.01.2021 № 9/ОД

# **Инструкция (рекомендации) по охране здоровья (с комплексами профилактических упражнений) для обучающихся при работе с персональными компьютерами**

## **Глава 1**

## **Общие требования по охране здоровья при работе с персональными компьютерами**

1. Инструкция (рекомендации) по охране здоровья при работе с персональными компьютерами (далее – Инструкция) устанавливает общие требования безопасности для лиц, использующих персональные компьютеры (далее – ПК) для обучения, в том числе при получении дополнительного профессионального образования, профессионального обучения с применением дистанционных образовательных технологий и электронного обучения.

2. Перед началом учебы внимательно изучите рекомендации, изложенные в настоящей Инструкции и, только после этого, приступайте к работе с ПК.

3. При работе с ПК на человека могут оказывать неблагоприятное воздействие следующие опасные и вредные производственные факторы:

- повышенный уровень электромагнитных излучений; повышенный уровень ионизирующих излучений; повышенный уровень статического электричества; повышенная напряженность электростатического поля; повышенная или пониженная ионизация воздуха; повышенная яркость света; прямая и отраженная блесткость;
- повышенное значение напряжения в электрической цепи, замыкание которой может произойти через тело человека;
- статические перегрузки костно-мышечного аппарата и динамические локальные перегрузки мышц кистей рук;
- перенапряжение зрительного анализатора;
- умственное перенапряжение;
- эмоциональные перегрузки;
- монотонность труда.

4. Организация рабочего места с ПК должна учитывать требования безопасности, удобство положения, движений и действий пользователя.

5. Рабочий стол с учетом характера выполняемой работы должен иметь достаточный размер для рационального размещения монитора (дисплея), клавиатуры, другого используемого оборудования и документов, поверхность, обладающую низкой отражающей способностью.

Клавиатура располагается на поверхности стола таким образом, чтобы пространство перед клавиатурой было достаточным для опоры рук работающего на ПК (на расстоянии не менее чем 300 мм от края, обращенного к пользователю).

Чтобы обеспечивалось удобство зрительного наблюдения, быстрое и точное считывание информации, плоскость экрана монитора располагается ниже уровня глаз пользователя предпочтительно перпендикулярно к нормальной линии взгляда пользователя (нормальная линия взгляда –  $15^{\circ}$ -вниз от горизонтали).

Для исключения воздействия повышенных уровней электромагнитных излучений расстояние между экраном монитора и пользователем должно составлять не менее 500 мм (оптимальное 600- 700 мм).

Применяемые подвижные подставки для документов (пюпитры) размещаются в одной плоскости и на одной высоте с экраном.

Рабочий стул (кресло) должен быть устойчивым, место сидения должно регулироваться по высоте, а спинка сиденья по высоте, углам наклона, а также расстоянию спинки от переднего края сиденья. Регулировка каждого параметра должна быть независимой, легко осуществляемой и иметь надежную фиксацию.

Для тех, кому это удобно, предусматривается подставка для ног.

6. Рабочее место размещается таким образом, чтобы естественный свет падал сбоку (желательно слева).

Для снижения яркости в поле зрения при естественном освещении применяются регулируемые жалюзи, плотные шторы.

Светильники общего и местного освещения должны создавать нормальные условия освещенности и соответствующий контраст между экраном и окружающей обстановкой с учетом вида работы и требований видимости со стороны пользователя. Освещенность на поверхности стола в зоне размещения рабочего документа должна составлять 300-500 люкс.

Возможные мешающие отражения и отблески на экране монитора и другом оборудовании устраняются путем соответствующего размещения экрана, оборудования, расположения светильников местного освещения.

При рядном размещении рабочих столов расположение экранов видеомониторов навстречу друг другу из-за их взаимного отражения не допускается.

Для обеспечения безопасности пользователей на соседних рабочих местах расстояние между рабочими столами с мониторами (в направлении тыла поверхности одного монитора и экрана другого монитора) должно быть не менее 2,0 м, а расстояние между боковыми поверхностями мониторов – не менее 1,2м.

7. Для снижения уровня напряженности электростатического поля при необходимости применяются экранные защитные фильтры. При эксплуатации защитный фильтр должен быть плотно установлен на экране монитора и заземлен.

8. Для обеспечения оптимальных параметров микроклимата проводятся регулярное в течение рабочего дня проветривание и ежедневная влажная уборка помещений, используются увлажнители воздуха.

9. При работе с ПК должен быть обеспечен доступ пользователей к первичным средствам пожаротушения, аптечкам первой медицинской помощи.

11. При работе с ПК пользователям рекомендуется:

- соблюдать режим труда и отдыха, выполнять требования охраны труда, правил личной гигиены;
- выполнять требования пожарной безопасности, знать порядок действий при пожаре, уметь применять первичные средства пожаротушения;
- курить только в специально предназначенных для курения местах;
- знать приемы оказания первой помощи при несчастных случаях;
- в случае неисправности ПК и другого оборудования обращаться в специализированные организации или к лицам, осуществляющим техническое обслуживание;

12. Не допустимо:

- выполнять работу, находясь в состоянии алкогольного опьянения либо в состоянии, вызванном употреблением наркотических средств, психотропных или токсических веществ, а также распивать спиртные напитки, употреблять наркотические средства, психотропные или токсические вещества на рабочем месте или в рабочее время;
- устанавливать системный блок в закрытых объемах мебели, непосредственно на полу;
- использовать для подключения ПК розетки, удлинители, не оснащенные заземляющим контактом (шиной).

# **Глава 2**

## **Рекомендации по охране здоровья перед началом работы с ПК**

13. Перед началом работы с ПК пользователю рекомендуется:

- проветрить рабочее помещение;
- проверить устойчивость положения оборудования на рабочем столе; отсутствие видимых повреждений оборудования, дискет в дисководе системного блока; исправность и целостность питающих и соединительных кабелей, разъемов и штепсельных соединений, защитного заземления (зануления); исправность мебели;
- отрегулировать положение стола, стула (кресла), подставки для ног, клавиатуры, экрана монитора; освещенность на рабочем месте. При необходимости включить местное освещение;
- протереть поверхность экрана монитора, защитного фильтра (при его наличии) сухой мягкой тканевой салфеткой;
- убедиться в отсутствии отражений на экране монитора, встречного светового потока;
- включить оборудование ПК в электрическую сеть, соблюдая следующую последовательность: стабилизатор напряжения (если он используется), блок бесперебойного питания, периферийные устройства (принтер, монитор, сканер и другие устройства), системный блок.

14. Нельзя приступать к работе при:

- выраженном дрожании изображения на мониторе;
- обнаружении неисправности оборудования;

• наличии поврежденных кабелей или проводов, разъемов, штепсельных соединений; отсутствии или неисправности защитного заземления (зануления) оборудования.

# **Глава 3**

# **Рекомендации по охране здоровья при выполнении работы на ПК**

15. Во время работы с ПК пользователю рекомендуется:

- соблюдать требования охраны труда, установленные настоящей Инструкцией;
- содержать в порядке и чистоте свое рабочее место;
- держать открытыми вентиляционные отверстия оборудования;
- соблюдать оптимальное расстояние от экрана монитора до глаз.

16. Работу за экраном монитора следует периодически прерывать на регламентированные перерывы, которые устанавливаются для обеспечения работоспособности и сохранения здоровья, иди заменять другой работой с целью сокращения рабочей нагрузки у экрана.

17. Время регламентированных перерывов устанавливается в зависимости от продолжительности работы, вида и категории трудовой деятельности согласно приложению 1 к настоящей Инструкции.

18. При 8-часовой работе с ПК перерывы устанавливаются:

для I категории работ - каждые 2 часа продолжительностью 15 минут каждый;

для II категории работ - каждые 1,5-2 часа продолжительностью 15 минут каждый или продолжительностью 10 минут через каждый час работы;

для III категории работ - каждые 1,5-2 часа продолжительностью 20 минут каждый или продолжительностью 15 минут через каждый час работы.

19. При работе с ПК в ночное время (с 22.00 до 6.00) независимо от категории и вида трудовой деятельности суммарная продолжительность регламентированных перерывов должна увеличивается на 60 минут.

20. Продолжительность непрерывной работы с ПК без перерыва не должна превышать 2 часов.

21. Во время регламентированных перерывов для снижения нервно-эмоционального напряжения, утомления зрительного анализатора, улучшения функционального состояния нервной, сердечно-сосудистой, дыхательной систем, а также мышц плечевого пояса, рук, спины, шеи и ног целесообразно выполнять комплексы упражнений согласно приложению 2 к настоящей Инструкции.

22. С целью уменьшения отрицательного влияния монотонности необходимо применять чередование операций.

23. При работе с текстовой информацией следует отдавать предпочтение физиологически наиболее оптимальному режиму представления черных символов на белом фоне.

24. Не следует оставлять оборудование включенным без наблюдения. При необходимости прекращения на некоторое время работы корректно закрываются все активные задачи и оборудование выключается.

25. При работе с ПК недопустимо:

- при включенном питании прикасаться к панелям с разъемами оборудования, разъемам питающих и соединительных кабелей, экрану монитора;
- загромождать верхние панели оборудования, рабочее место бумагами, посторонними предметами;
- производить переключения, отключение питания во время выполнения активной задачи;
- допускать попадание влаги на поверхность оборудования;
- включать сильно охлажденное (принесенное с улицы в зимнее время) оборудование;
- производить самостоятельно вскрытие и ремонт оборудования;
- вытирать пыль на включенном оборудовании.

# **Глава 4**

#### **Рекомендации по охране здоровья по окончании работы с ПК**

26. По окончании работы пользователю рекомендуется:

- корректно закрыть все активные задачи;
- при наличии диска в дисководе извлечь его;
- выключить питание системного блока;
- выключить питание всех периферийных устройств;
- отключить блок бесперебойного питания;
- отключить стабилизатор напряжения (если он используется);
- отключить питающий кабель от сети;
- осмотреть и привести в порядок рабочее место;
- в случае неисправностях оборудования и других замечаниях по работе с ПК обратиться в специализированные организации или к лицам, осуществляющим техническое обслуживание оборудования;
- при необходимости вымыть с мылом руки.

## **Глава 5**

## **Требования по охране здоровья в аварийных ситуациях**

27. В аварийных (экстремальных) ситуациях необходимо:

- при повреждении оборудования, кабелей, проводов, неисправности заземления, появлении запаха гари, возникновении необычного шума и других неисправностях немедленно отключить электропитание оборудования и сообщить о случившемся специализированную организацию, службу поддержки или к лицу, осуществляющему техническое обслуживание оборудования для устранения неполадок;
- при возгорании электропроводки, оборудования и тому подобных происшествиях отключить электропитание и принять меры по тушению пожара с помощью имеющихся первичных средств пожаротушения. Применение воды и пенных огнетушителей для тушения находящегося под напряжением электрооборудования недопустимо. Для этих целей используются углекислотные огнетушители;
- в случае внезапного ухудшения здоровья (усиления сердцебиения, появления головной боли и других) прекратить работу, выключить оборудование и при необходимости обратиться к врачу.

28. При несчастном случае необходимо:

- быстро принять меры по предотвращению воздействия на потерпевшего травмирующих факторов, оказанию потерпевшему первой помощи, вызову на место происшествия медицинских работников или доставке потерпевшего в организацию здравоохранения;
- сообщить о происшествии родственникам пострадавшего.

#### **Приложение 1**

к инструкции (рекомендациям) по охране здоровья

при работе с персональными компьютерами

### **Время регламентированных перерывов в зависимости от продолжительности работы, вида и категории трудовой деятельности**

Установлены следующие виды трудовой деятельности:

группа А – работа по считыванию информации с экрана ПК с предварительным запросом;

группа Б – работа по вводу информации;

группа В – творческая работа в режиме диалога с ПК.

(При выполнении в течение рабочего дня работ, относящихся к разным группам, за основную работу с ПК следует принимать такую, которая занимает не менее 50 % рабочего времени.)

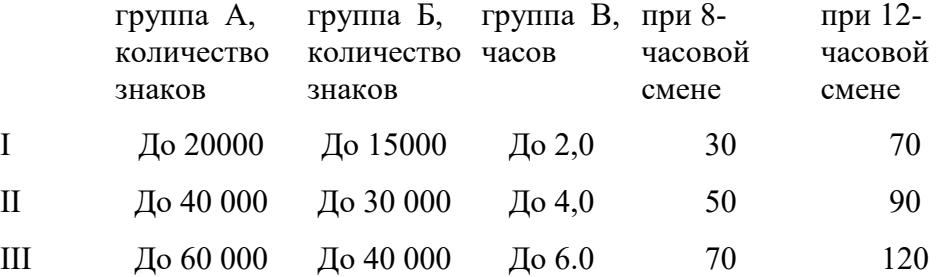

#### **Приложение 2**

к инструкции (рекомендациям) по охране здоровья

при работе с персональными компьютерами

#### **Комплексы упражнений для глаз**

#### (рекомендуемые)

Упражнения выполняются сидя или стоя, отвернувшись от экрана, при ритмичном дыхании с максимальной амплитудой движения глаз.

#### Вариант 1

- 1. Насчет 1-4 закрыть глаза, сильно напрягая глазные мышцы. Насчет 1-6 раскрыть глаза, расслабив мышцы глаз, посмотреть вдаль. Повторить 4—5 раз.
- 2. На счет 1-4 посмотреть на переносицу и задержать взор. До усталости глаза не доводить. На счет 1-6 открыть глаза, посмотреть вдаль. Повторить 4-5 раз.
- 3. На счет 1-4, не поворачивая головы, посмотреть направо и зафиксировать взгляд. На счет 1- 6 посмотреть прямо вдаль. Аналогичным образом проводятся упражнения, но с фиксацией взгляда влево, вверх и вниз. Повторить 3-4 раза.
- 4. Быстро перевести взгляд по диагонали: направо вверх налево вниз. Посмотреть прямо вдаль; затем налево – вверх, направо – вниз и посмотреть вдаль. Повторить 4-5 раз.

#### Вариант 2

- 1. На счет 1-4 закрыть глаза, не напрягая глазные мышцы. На счет 1-6 широко раскрыть глаза и посмотреть вдаль. Повторить 4-5 раз.
- 2. На счет 1-4 посмотреть на кончик носа. На счет 1-6 перевести взгляд вдаль. Повторить 4-5 раз.
- 3. Не поворачивая головы (голова прямо), делать медленно круговые движения глазами вверх – вправо – вниз – влево и в обратную сторону: вверх – влево – вниз – вправо. Затем посмотреть вдаль. Повторить 4-5 раз.
- 4. На счет 1-4, не поворачивая головы, перевести взгляд с фиксацией его вверх, на счет 1-6 прямо. Аналогичным образом проводится упражнение с фиксацией взгляда вниз – прямо, вправо – прямо, влево – прямо. Проделать движение по диагонали в одну и другую стороны с переводом глаз на счет 1-6 прямо. Повторить 3-4 раза.

#### Вариант 3

- 1. Голову держать прямо. Поморгать, не напрягая глазные мышцы.
- 2. Не поворачивая головы (голова прямо) с закрытыми глазами, на счет 1-4 посмотреть направо, затем налево, на счет 1-6 прямо. На счет 1-4 поднять глаза вверх, опустить вниз, на счет 1-6 перевести взгляд прямо. Повторить 4-5 раз.
- 3. На счет 1-4 посмотреть на указательный палец, удаленный от глаз на расстояние 25-30см. На счет 1-6 перевести, взгляд вдаль. Повторить 4-5 раз.
- 4. В среднем темпе проделать 3-4 круговых движения в правую сторону, столько же в левую сторону и, расслабив глазные мышцы, посмотреть вдаль. Повторить 1-2 раза.

#### **Упражнения для снятия общего утомления**

#### Вариант 1

- 1. Исходное положение (далее И.п.) стоя, ноги на ширине плеч, руки вдоль туловища (далее – основная стойка). На счет 1-2 – встать на носки, руки вверх наружу, потянуться за руками. На счет 3-4 – руки дугами в стороны и вниз, расслабленно скрестить перед грудью, голову наклонить вперед. Повторить 6-8 раз. Темп быстрый.
- 2. И.п. стойка ноги врозь, руки вперед. На счет 1 поворот туловища направо, мах левой рукой вправо, правой назад за спину. На счет 2 – И.п. На счет 3-4 – то же в другую сторону. Упражнения выполняются размашисто, динамично. Повторить 6-8 раз. Темп быстрый.
- 3. И.п. основная стойка. На счет 1- согнуть правую ногу вперед и, обхватив голень руками, притянуть ногу к животу. На счет 2 – приставить ногу, руки вверх наружу. На счет 3-4 -то же другой ногой. Повторить 6-8 раз. Темп средний.

#### Вариант 2

- 1. И.п. основная стойка. На счет 1-2 дугами вовнутрь два круга руками в лицевой плоскости. На счет 3-4 – то же, но круги наружу. Повторить 4-6 раз. Темп средний.
- 2. И.п. стойка ноги врозь, правую руку вперед, левую на пояс. На счет 1 -3 круг правой рукой вниз в боковой плоскости с поворотом туловища направо. На счет 4 – заканчивая круг, правую руку на пояс, левую вперед. То же в другую сторону. Повторить 4-6 раз. Темп средний.
- 3. И.п. основная стойка. На счет 1-е шагом вправо, руки в стороны. На счет 2-3 два пружинящих наклона вправо. Руки на поясе. На счет 4 – И.п. На счет 1-4 – то же влево. Повторить 4-6 раз в каждую сторону. Темп средний.

#### Вариант 3

- 1. И.п. стойка ноги врозь. На счет 1 руки назад. На счет 2-3 руки в стороны и вверх, встать на носки, на счет 4 — расслабляя плечевой пояс, руки вниз с небольшим наклоном вперед. Повторить 4-6 раз. Темп медленный.
- 2. И.п. стойка ноги врозь, руки согнутые вперед, кисти в кулаках. На счет 1 поворотом туловища налево "удар" правой рукой вперед. На счет 2 – И.п. На счет 3–4 – то же в другую сторону. Повторить 6-8 раз. Дыхание не задерживать.

#### **Упражнения для улучшения мозгового кровообращения**

#### Вариант 1

- 1. И.п. основная стойка. На счет 1 руки за голову, локти развести пошире, голову наклонить назад. На счет 2 – локти вперед. На счет 3-4 – руки расслабленно вниз, голову наклонить вперед. Повторить 4-6 раз. Темп медленный.
- 2. И.п. стойка ноги врозь, кисти в кулак. На счет 1- мах левой рукой назад, правой вверх назад. На счет 2 встречными махами переменить положение рук. Махи заканчивать рывками руками назад. Повторить 6-8 раз. Темп средний.
- 3. И.п. сидя на стуле. На счет 1-2 отвести голову назад и плавно наклонить назад. На счет 3- 4 – голову наклонить вперед, плечи не поднимать. Повторить 4-6 раз. Темп медленный.

#### Вариант 2

- 1. И.п. стоя или сидя, руки на поясе. На счет 1-2 -круг правой рукой назад с поворотом туловища и головы направо. На счет 3-4 – то же левой рукой. Повторить 4-6 раз. Темп медленный.
- 2. И.п. стоя или сидя, руки в стороны, ладони вперед, пальцы разведены. На счет 1 обхватить себя за плечи руками как можно крепче и дальше. На счет 2 – И.п. То же налево. Повторить 4-6 раз. Темп быстрый.
- 3. И.п. -сидя на стуле, руки на пояс. Насчет 1 -повернуть голову направо. Насчет2-И.п. То же налево. Повторить 6-8 раз. Темп медленный.

#### **Упражнения для снятия утомления с плечевого пояса и рук**

#### Вариант 1

- 1. И.п. основная стойка. На счет 1 поднять плечи. На счет 2 опустить плечи. Повторить 6-8 раз, затем пауза 2-3 секунды, расслабить мышцы плечевого пояса. Темп медленный.
- 2. И.п. руки согнуты перед грудью. На счет 1-2 два пружинящих рывка назад согнутыми руками. На счет 2-4 – то же прямыми руками. Повторить 4-6 раз. Темп средний.
- 3. И.п. стойка ноги врозь. На счет 1-4 четыре последовательных круга руками назад. На счет 5-8 – то же вперед. Руки не напрягать, туловище не поворачивать. Повторить 4-6 раз. Закончить расслаблением. Темп средний.

#### Вариант 2

- 1. И.п. основная стойка, кисти в кулак. Встречные махи руками вперед и назад. Повторить 4-6 раз. Темп средний.
- 2. И.п. основная стойка. На счет 1-4 -дугами в стороны руки вверх, одновременно делая ими небольшие воронкообразные движения. На счет 5-8 – дугами в стороны, руки расслабленно вниз и потрясти кистями. Повторить 4-6 раз. Темп средний.
- 3. И.п. тыльной стороной кисти на пояс. На счет 1-2 свести вперед, голову наклонить вперед. На счет 3-4 – локти назад, прогнуться. Повторить 6-8 раз, затем руки вниз и потрясти расслабленно. Темп медленный.

#### Вариант 3

- 1. И.п. стойка ноги врозь, руки в стороны, ладони кверху. На счет 1- дугой кверху расслабленно правую руку влево с хлопками в ладони, одновременно туловище повернуть налево. На счет 2 – И.п. На счет 3-4 – то же в другую сторону. Руки не напрягать. Повторить 6-8 раз. Темп средний.
- 2. И.п. основная стойка. На счет 1 руки вперед, ладони книзу. 2-4 зигзагообразными движениями руки в стороны. 5—6 – руки вперед. 7-8 – руки расслабленно вниз. Повторить 4-6 раз. Темп средний.
- 3. И.п. основная стойка. На счет 1 руки свободно махом в стороны, слегка прогнуться. 2 – расслабляя мышцы плечевого пояса, "уронить" руки и приподнять их скрещенными перед грудью. Повторить 6-8 раз. Темп средний.

#### Вариант 4

1. И.п. – основная стойка. На счет 1 -дугами внутрь, руки вверх — в стороны, прогнуться, голову назад. 2-руки за голову, голову наклонить вперед. 3- "уронить" руки. 4-И.п. Повторить 4-6 раз. Темп средний.

- 2. И.п. руки к плечам, кисти в кулак. На счет 1-2 напряженно повернуть руки предплечьями и выпрямить их в стороны, кисти тыльной стороной вперед. 3 – руки расслабленно вниз. 4-И.п. Повторить 6-8 раз, затем расслабленно вниз и встряхнуть кистями. Темп средний.
- 3. И.п. основная стойка. Насчет 1—правую руку вперед, левую вверх. 2 переменить положение рук. Повторить 3-4 раза, затем расслабленно опустить вниз и потрясти кистями, голову наклонить вперед. Темп средний.

#### **Упражнения для снятия утомления с туловища и ног**

### Вариант 1

- 1. И.п. Основная стойка. На счет 1 шаг влево, руки к плечам, прогнуться. 2 И.п. 3-4 -то же в другую сторону. Повторить 6-8 раз. Темп медленный.
- 2. И.п. стойка ноги врозь. На счет 1 упор присев. 2 И.п. 3 наклон вперед, руки впереди. 4 – И.п. Повторить 6-8 раз. Темп средний.
- 3. И.п. стойка ноги врозь, руки за голову. На счет 1-3 круговые движения бедрами в одну сторону. 4-6 – то же в другую сторону. 7-8 – руки вниз и расслабленно потрясти кистями. Повторить 4-6 раз. Темп средний.

## Вариант 2

- 1. И.п. основная стойка. На счет 1 выпад влево, руки дугами внутрь, вверх в стороны. 2 – толчком левой приставить ногу, дугами внутрь руки вниз. 3-4 – то же в другую сторону. Повторить 6-8 раз. Темп средний.
- 2. И.п. основная стойка. На счет 1-2 приседание на носках, колени врозь, руки вперед в стороны. 3 – встать на правую, мах левой назад, руки вверх. 4 – приставить левую, руки свободно вниз и встряхнуть руками. 5-8 – то же с махом правой ногой назад. Повторить 4-6 раз. Темп средний.
- 3. И.п. стойка ноги врозь. На счет 1-2 наклон вперед, правая рука скользит вдоль ноги вниз, левая, сгибаясь, вдоль тела вверх. 3-4 – И.п. 5-8— то же в другую сторону. Повторить 6-8 раз.

## Вариант 3

- 1. И.п. -руки скрестить перед грудью. Насчет 1 -взмах правой ногой в сторону, руки дугами книзу, в стороны. 2 – И.п. 3-4 – то же в другую сторону. Повторить 6-8 раз. И.п. – стойка ноги врозь пошире, руки вверх – в стороны. На счет 1- полуприсед на правой, левую ногу повернуть коленом внутрь, руки на пояс. 2 – И.п. 3-4 – то же в другую сторону. Повторить 6-8 раз. Темп средний.
- 2. И.п. выпад левой вперед. На счет 1 мах руками направо с поворотом туловища направо. 2 – мах руками налево с поворотом туловища налево. Упражнения выполнять размашисто расслабленными руками. То же с выпадом правой. Повторить 6-8 раз.

#### Вариант 4

- 1. И.п. стойка ноги врозь, руки вправо. На счет 1 полуприседая и наклоняясь, руки махом вниз, разгибая правую ногу, выпрямляя туловище и передавая тяжесть тела на левую ногу, мах руками влево. 2 – то же в другую сторону. Повторить 4-6 раз. Темп средний.
- 2. И.п. руки в стороны. На счет 1-2 присед, колени вместе, руки за спину. 3 выпрямляя ноги, наклон вперед, руками коснуться пола. 4 – И.п. Повторить 6-8 раз. Темп средний.
- 3. И.п. стойка ноги врозь, руки за голову. На счет 1 резкий поворот бедрами направо. 2 резкий поворот бедрами налево. Во время поворотов плечевой пояс оставить неподвижным. Повторить 6-8 раз. Темп средний.

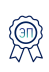

# ДОКУМЕНТ ПОДПИСАН<br>ЭЛЕКТРОННОЙ ПОДПИСЬЮ

# СВЕДЕНИЯ О СЕРТИФИКАТЕ ЭП

Сертификат 603332450510203670830559428146817986133868575833

Владелец Постоленко Елена Александровна

Действителен С 09.04.2021 по 09.04.2022